## **Question**

Dear support,

A few days ago, I wanted to create my personal document on TWiki by editing a page named SWGuideScram. Being new to TWiki, I edited the page to write something, just to understand how it works. Consequently, a new version of SWGuideScram was created. I decided to remove only my own version, but suddenly all previous versions of that page were removed and transferred to the trash.

I am really sorry for this. Could you please help me? How can I restore the page?

Thanks

## **Environment**

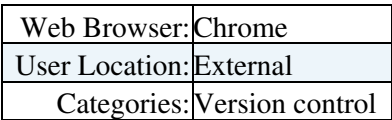

-- [MohammadrezaEbrahimiKhuzani](https://twiki.cern.ch/twiki/bin/edit/Main/MohammadrezaEbrahimiKhuzani?topicparent=Support.HowToRestoreAPage;nowysiwyg=1) - 2024-04-09

## **Answer**

 $\Delta$  If you answer a question - or have a question you asked answered by someone - please remember to **edit the page and set the status to answered. The status is in a drop-down list below the edit box.**

Change status to:

-- [PeterJones](https://twiki.cern.ch/twiki/bin/view/Main/PeterJones) - 04 Nov 2007

This topic: Support > HowToRestoreAPage Topic revision: r1 - 2024-04-09 - MohammadrezaEbrahimiKhuzani

**OPETI** Copyright &© 2008-2024 by the contributing authors. All material on this **T**TWiki collaboration platform is the property of the contributing authors. or Ideas, requests, problems regarding TWiki? use [Discourse](https://discourse.web.cern.ch/c/collaborative-editing/wikis/12) or [Send feedback](https://twiki.cern.ch/twiki/bin/view/Main/ServiceNow)